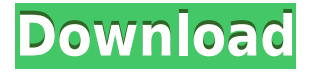

#### **TrustViewer Free Download For Windows**

View and control remote computers from your iPhone, iPad, or iPod touch. If you are in need of a tool that will allow you to remotely control a PC, you can give TrustViewer a try. This is a lightweight software that allows you to control and check the health of a remote computer. TrustViewer is an app that is available for free. View and control Windows, Linux, and Mac OS X computers remotely. If you use TrustViewer on your iPhone, iPad, or iPod touch you will see a screen that looks similar to the one below. You can view and control almost any Windows, Linux, or Mac computer with TrustViewer. TrustViewer Usage: Once you have downloaded and installed TrustViewer, connect to a remote computer and sign in with your credentials. Enable remote access by signing in with your credentials If you want to view remote computers using TrustViewer, the first step is to enter your username and password. You can do this by connecting your iPhone, iPad, or iPod touch to a network and viewing the TrustViewer website. On the website, select the "Sign In" option and enter your credentials. After you have provided your credentials, you will be prompted to provide additional information, such as an email address and a custom name for the remote computer. To provide this information, connect your iPhone, iPad, or iPod touch to a network and go to the TrustViewer website. Now, select the "Sign Up" option and enter your email address. Enter the email address where you want to receive the information from the remote computer. Your computer's unique username, password, and custom name will be sent to the email address you provided. You can add as many remote computers as you want by repeating the steps above. Once you have signed in, your computer will appear as a computer on your screen. You can access the computer in any way you would normally do on your computer. For example, you can open up a document, browse to a folder on the remote computer, or start an application. You can also use the browser to view the web pages in the computer. You can also send applications, documents, and files to the remote computer by copying them from your computer. You can also send music, movies, and pictures from the remote computer to your iPhone, iPad, or iPod touch. If you are connecting your iPhone, iPad, or iPod touch to a

## **TrustViewer Crack + PC/Windows [March-2022]**

In this video, I will show you how to use the Meta-Program Key to Speed up your Keystrokes by about 40%. There are 4 keys on your keyboard that are typically ignored or never used. If you are like me, the first thing that you do after installing a new Operating System is use the keyboard to type in a user name, then a password. That is a big waste of time, since you can save this time by using the Meta-Program Keys. You can download the Meta-Program Key Lyrics here KeyMacro A Meta-Program, or as some refer to them, code-switching keys, is a set of keys on a keyboard that can be used to perform specific actions. They are usually used for keyboard shortcuts, and are often called shortcuts. Some also make use of the so-called Master Key, which is a special combination of several keys. A key combination usually consists of two or more keys pressed and released together. Keymacro Description: In this video, I will show you how to use the Meta-Program Key to Speed up your Keystrokes by about 40%. There are 4 keys on your keyboard that are typically ignored or never used. If you are like me, the first thing that you do after installing a new Operating System is use the keyboard to type in a user name, then a password. That is a big waste of time, since you can save this time by using the Meta-Program Keys. You can download the Meta-Program Key Lyrics here How to use a keyboard macro Keymacro is a free program that allows you to create keyboard shortcuts or meta-programs. You can create a macro that can be used to quickly perform tasks in your favorite software. In this video we will look at how you can create your own custom shortcut to perform different actions. The software is easy to use and it gives you a lot of options. If you are looking for a great software that will make your work with computers faster then download this software. Create a keyboard shortcut with this software. 25:44 KeyMacro Screenshots (25) KeyMacro Screenshots (25) KeyMacro Screenshots (25) In this video, I will show you how to use the Meta-Program Key to Speed up your Keystrokes 2edc1e01e8

### **TrustViewer Crack+ For Windows**

Create, edit and share your own log files. Easily track down issues, resolve them and replicate all your troubleshooting steps in one location. You can even use it as a dedicated project manager to track and organize your work. Technical info: Logs are created, edited and shared by users on the same machine. Logs may be written to a local file, a shared location, email or an online service. Extend your PC to the cloud with advanced collaboration and remote access. Share and secure your PC from anywhere in the world. With Microsoft OneDrive you can have complete control of your files, access them with just about any device and collaborate on the same documents. Technical info: Trustviewer is a cloud-based remote access tool that gives you remote control over your PC or Mac. Log in to your PC from anywhere, share your screen with people on the same network or access your PC from another device, even your mobile phone. All at no additional cost. Technical info: Trustviewer provides remote access to your PC or Mac. It is a tool to help you manage your PC from anywhere. You can use it on your local network or from a different location. You can access your PC from any other Windows, Mac or Linux device. Trustviewer lets you connect to any remote computer in real-time. It lets you explore your PC or Mac, share and control your files or printers from a remote location. Trustviewer is easy to use, free, secure, fast and reliable. Technical info: Trustviewer provides remote access to your PC or Mac. It lets you connect to your PC or Mac anywhere in the world. You can explore your PC or Mac, share and control your files or printers from a remote location. Trustviewer is easy to use, free, secure, fast and reliable. Technical info: Trustviewer lets you connect to your PC or Mac from anywhere in the world. The tool allows you to explore your PC or Mac, share and control your files or printers from a remote location. Trustviewer is easy to use, free, secure, fast and reliable. Technical info: Trustviewer provides remote access to your PC or Mac. It is a tool to help you manage your PC from anywhere. You can use it on your local network or from a different location. You can access your PC from any other Windows, Mac or Linux device. Technical info: Trustviewer provides remote access

<https://jemi.so/jfk-reloaded-modded-edition-india> <https://joyme.io/gussumoseifu> <https://techplanet.today/post/kareeb-movie-download-720p-link> <https://reallygoodemails.com/branesmonsya> <https://joyme.io/donosceska> <https://joyme.io/lenriaapulcnu> <https://techplanet.today/post/download-the-businessman-movie-torrent-download-free> <https://techplanet.today/post/paint-shop-pro-x-key-activation-code-better-crack> <https://techplanet.today/post/main-hoon-na-full-movie-new-download-utorrent> <https://techplanet.today/post/manual-de-taller-italika-250z-work>

#### **What's New In?**

Easy access to a list of files and folders of a remote computer over the Internet in a single interface

Remote computer files and folders in a single interface Manage multiple computers from a single user account Bookmark favorite computers for quick access Display and perform various maintenance tasks Remotely access local and network resources and files Browse the file structure of a remote computer over the Internet View, organize, and maintain multiple computers from a single user account Select, modify, and delete files and folders of a remote computer Search, copy, and paste files and folders of a remote computer Execute or read scripts and programs of a remote computer Add and delete network shares and printers of a remote computer Remote file and folder monitoring Send remote computer file system alerts to an email account Remote computer file and folder management from a web browser Consult multiple computers from a single interface View and modify settings of a remote computer Browse the file structure of a local computer in a remote network Perform various maintenance tasks on a remote computer Search, copy, and paste files and folders of a remote computer Apply a system restore Use a command line interface to perform remote computer maintenance Manage multiple computers from a single user account Remote computer files and folders in a single interface Bookmark favorite computers for quick access Display and perform various maintenance tasks Remotely access local and network resources and files Browse the file structure of a remote computer over the Internet View, organize, and maintain multiple computers from a single user account Select, modify, and delete files and folders of a remote computer Execute or read scripts and programs of a remote computer Add and delete network shares and printers of a remote computer Consult multiple computers from a single interface View and modify settings of a remote computer Perform various maintenance tasks on a remote computer Remote computer file and folder monitoring Send remote computer file system alerts to an email account Remote computer file and folder management from a web browser Perform various maintenance tasks on a remote computer View and modify settings of a remote computer Browse the file structure of a local computer in a remote network Perform various maintenance tasks on a remote computer View and modify settings of a remote computer Browse the file structure of a local computer in a remote network Remote computer file and folder management from a web browser Perform various maintenance tasks on a remote computer View and modify settings of a remote computer Consult multiple computers from a single interface Remote computer files and folders in a single interface Bookmark favorite computers for quick access Display and perform various maintenance tasks Remotely access local and network resources and files Execute or read scripts and programs of a remote computer Add and delete network shares and printers of a remote computer Manage multiple computers from a single user account View and modify settings of a remote computer Browse the file structure

# **System Requirements:**

\* Microsoft® Windows® XP SP2 or later (32-bit or 64-bit editions). \* Microsoft® Windows® Vista SP2 or later (32-bit or 64-bit editions). \* Microsoft® Windows® 7 SP2 or later (32-bit or 64-bit editions). \* Microsoft® Windows® 8.1 SP2 or later (32-bit or 64-bit editions). \* Microsoft® Windows® 10 SP1 or later (32-bit or 64-bit editions). Official distributor: Retailer: Connect

#### Related links:

<https://whpee.com/sleepy-timer-crack-license-key-full-pc-windows/> <https://inkfeat.com/wp-content/uploads/2022/12/bernarm.pdf> <http://www.giffa.ru/who/blinknotes-for-chrome-product-key-full-free-2022-new/> <https://newsafrica.world/2022/12/disk-space-analyzer-crack-with-license-code-free-latest/> <https://360recap.com/?p=4591> <https://semiahmoomarina.com/wp-content/uploads/2022/12/Ligthouse-Basic.pdf> <https://pilotodedrones.cl/wp-content/uploads/2022/12/vernik.pdf> [https://calibikemedia.s3.us-west-1.amazonaws.com/wp-content/uploads/2022/12/12164703/harlquen.](https://calibikemedia.s3.us-west-1.amazonaws.com/wp-content/uploads/2022/12/12164703/harlquen.pdf) [pdf](https://calibikemedia.s3.us-west-1.amazonaws.com/wp-content/uploads/2022/12/12164703/harlquen.pdf) [https://dezonline.ro/wp-content/uploads/2022/12/Timer-Crack-Registration-Code-Free-For-Windows.](https://dezonline.ro/wp-content/uploads/2022/12/Timer-Crack-Registration-Code-Free-For-Windows.pdf) [pdf](https://dezonline.ro/wp-content/uploads/2022/12/Timer-Crack-Registration-Code-Free-For-Windows.pdf)

<http://shoplidaire.fr/?p=239813>